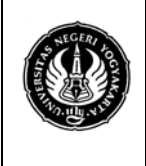

**LAB. SHEET PRAKTIKUM GRAFIKA KOMPUTER 1** No. : ST/EKA/PTI223/08 | Revisi : 02 | Senin 010510 | Hal. 1 dari 14 hal.<br>Sem.:Genap | **Texture** | 4 x 50 menit Sem.:Genap **Texture** 

### **Pengantar**

Tekstur adalah tampilan permukaan (corak) dari suatu benda yang dapat dinilai dengan cara dilihat atau diraba. Pada prakteknya, tekstur sering dikategorikan sebagai corak dari suatu permukaan benda, misalnya permukaan karpet, baju, kulit kayu, dan lain sebagainya.

Tekstur merupakan karakteristik intrinsik dari suatu citra yang terkait dengan tingkat kekasaran (*roughness*), granularitas (*granulation*), dan keteraturan (*regularity*) susunan struktural piksel. Aspek tekstural dari sebuah citra dapat dimanfaatkan sebagai dasar dari segmentasi, klasifikasi, maupun interpretasi citra.

Tekstur dapat didefinisikan sebagai fungsi dari variasi spasial intensitas piksel (nilai keabuan) dalam citra. Berdasarkan strukturnya, tekstur dapat diklasifikasikan dalam dua golongan :

### • **Makrostruktur**

Tekstur makrostruktur memiliki perulangan pola lokal secara periodik pada suatu daerah citra, biasanya terdapat pada pola-pola buatan manusia dan cenderung mudah untuk direpresentasikan secara matematis.

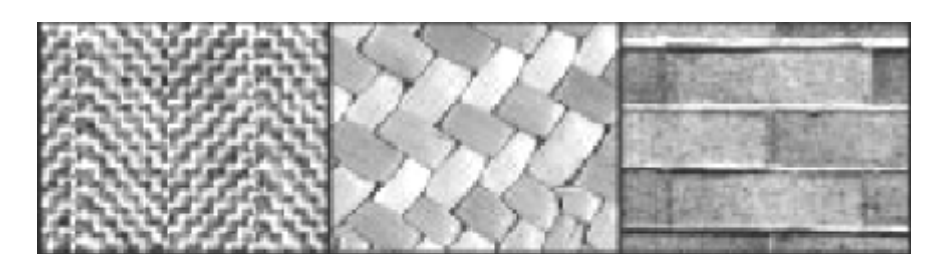

Gambar 1. Contoh tekstur makrostruktur

### • **Mikrostruktur**

Pada tekstur mikrostruktur, pola-pola lokal dan perulangan tidak terjadi begitu jelas, sehingga tidak mudah untuk memberikan definisi tekstur yang komprehensif.

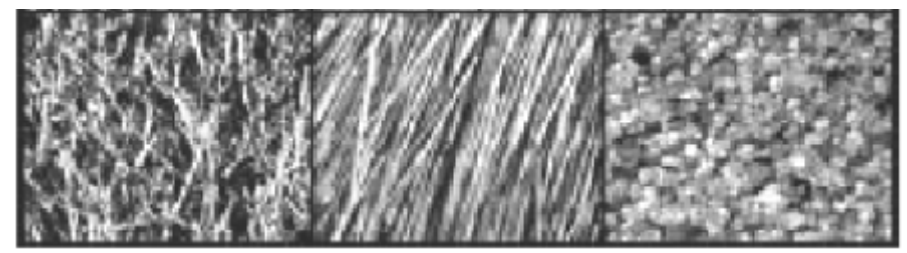

Gambar 2. Contoh tekstur mikrostruktur

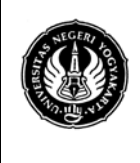

**UNIVERSITAS NEGERI YOGYAKARTA LAB. SHEET PRAKTIKUM GRAFIKA KOMPUTER 1**

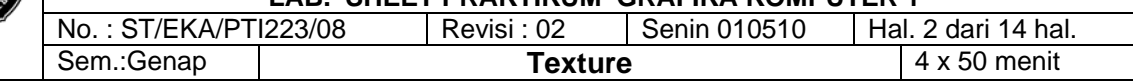

## Program 1

*/\* Program evaluasi untuk mengevaluasi kurva \* permukaan secara otomatis menentukan koorditan texture \*/* #include <GL/glut.h>

#include <stdlib.h> #include <math.h>

```
GLfloat ctrlpoints[4][4][3] = \{
```

```
 {{ -1.5, -1.5, 4.0}, { -0.5, -1.5, 2.0}, 
   {0.5, -1.5, -1.0}, {1.5, -1.5, 2.0}}, 
  \{ \{-1.5, -0.5, 1.0\}, \{-0.5, -0.5, 3.0\}, \}\{0.5, -0.5, 0.0\}, \{1.5, -0.5, -1.0\}\},\ {{ -1.5, 0.5, 4.0}, { -0.5, 0.5, 0.0}, 
   {0.5, 0.5, 3.0}, {1.5, 0.5, 4.0}}, 
   {{ -1.5, 1.5, -2.0}, { -0.5, 1.5, -2.0}, 
    {0.5, 1.5, 0.0}, {1.5, 1.5, -1.0}}
};
```
GLfloat texpts[2][2][2] = {{{0.0, 0.0}, {0.0, 1.0}}, {{1.0, 0.0}, {1.0, 1.0}}};

```
void display(void)
{
  glClear(GL_COLOR_BUFFER_BIT | GL_DEPTH_BUFFER_BIT);
  glColor3f(1.0, 1.0, 1.0);
  glEvalMesh2(GL_FILL, 0, 20, 0, 20);
  glFlush();
}
```

```
#define imageWidth 64
#define imageHeight 64
GLubyte image[3*imageWidth*imageHeight];
```

```
void makeImage(void)
{
  int i, j;
  float ti, tj;
 for (i = 0; i < imageWidth; i++) {
    ti = 2.0*3.14159265*i/imageWidth;
   for (j = 0; j < i mageHeight; j++) {
      tj = 2.0*3.14159265*j/imageHeight;
```
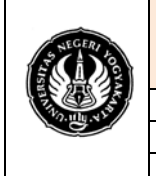

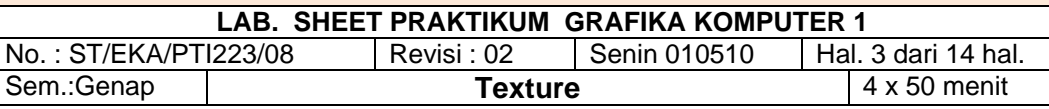

```
image[3*(imageHeight*ij)] = (GLubyte) 127*(1.0+sin(ti));image[3*(imageHeight*ij+1)] = (GLubyte) 127*(1.0+cos(2*t)));image[3*(imageHeight*ij)+2] = (GLubyte) 127*(1.0+cos(it+ti)); }
  }
}
void init(void)
{
  glMap2f(GL_MAP2_VERTEX_3, 0, 1, 3, 4, 0, 1, 12, 4, &ctrlpoints[0][0][0]);
  glMap2f(GL_MAP2_TEXTURE_COORD_2, 0, 1, 2, 2, 0, 1, 4, 2, &texpts[0][0][0]);
  glEnable(GL_MAP2_TEXTURE_COORD_2);
  glEnable(GL_MAP2_VERTEX_3);
  glMapGrid2f(20, 0.0, 1.0, 20, 0.0, 1.0);
  makeImage();
 glTexEnvf(GL_TEXTURE_ENV, GL_TEXTURE_ENV_MODE, GL_DECAL);
 glTexParameteri(GL_TEXTURE_2D, GL_TEXTURE_WRAP_S, GL_REPEAT);
 glTexParameteri(GL_TEXTURE_2D, GL_TEXTURE_WRAP_T, GL_REPEAT);
 glTexParameteri(GL_TEXTURE_2D, GL_TEXTURE_MAG_FILTER, GL_NEAREST);
  glTexParameteri(GL_TEXTURE_2D, GL_TEXTURE_MIN_FILTER, GL_NEAREST);
  glTexImage2D(GL_TEXTURE_2D, 0, GL_RGB, imageWidth, imageHeight, 0, GL_RGB, 
GL_UNSIGNED_BYTE, image);
  glEnable(GL_TEXTURE_2D);
  glEnable(GL_DEPTH_TEST);
  glShadeModel (GL_FLAT);
}
void reshape(int w, int h)
{
  glViewport(0, 0, (GLsizei) w, (GLsizei) h);
  glMatrixMode(GL_PROJECTION);
  glLoadIdentity();
 if (w \leq h)
    glOrtho(-4.0, 4.0, -4.0*(GLfloat)h/(GLfloat)w, 4.0*(GLfloat)h/(GLfloat)w, -4.0, 4.0);
  else
    glOrtho(-4.0*(GLfloat)w/(GLfloat)h, 4.0*(GLfloat)w/(GLfloat)h, -4.0, 4.0, -4.0, 4.0);
  glMatrixMode(GL_MODELVIEW);
  glLoadIdentity();
  glRotatef(85.0, 1.0, 1.0, 1.0);
}
void keyboard(unsigned char key, int x, int y)
```
{

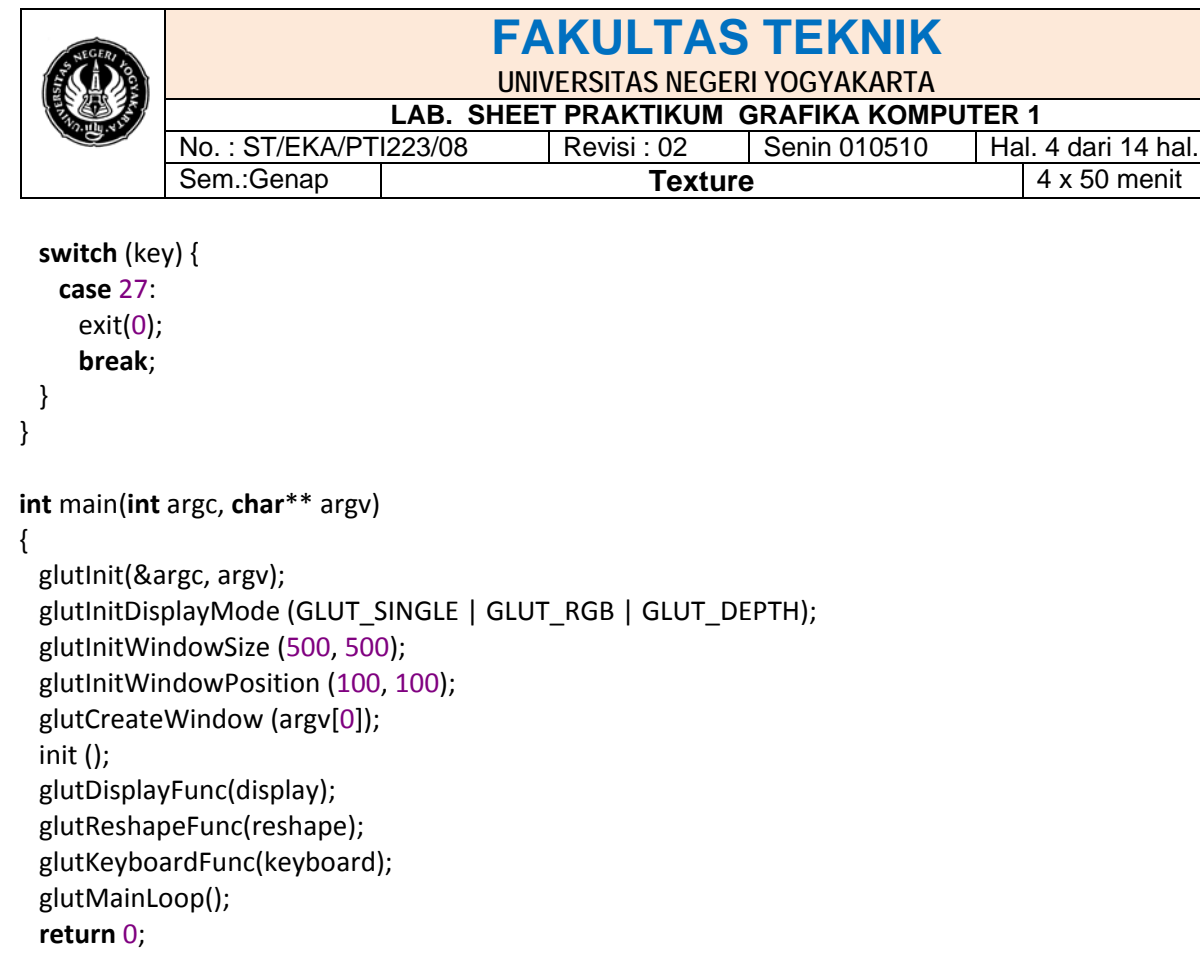

```
}
```
### Program 2

- */\* program mendemontrasikan texture menggunakan glBindTexture()*
- *\* untuk membuat dan mengatur 2 texture \*/*
- */\* membuat texture papan catur \*/*

#include <GL/glut.h> #include <stdlib.h> #include <stdio.h>

#ifdef GL\_VERSION\_1\_1 #define checkImageWidth 64 #define checkImageHeight 64 **static** GLubyte checkImage[checkImageHeight][checkImageWidth][4]; **static** GLubyte otherImage[checkImageHeight][checkImageWidth][4];

```
static GLuint texName[2];
```

```
void makeCheckImages(void)
{
  int i, j, c;
```

```
for (i = 0; i < checkImageHeight; i++) {
```
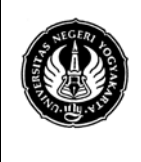

## **UNIVERSITAS NEGERI YOGYAKARTA**

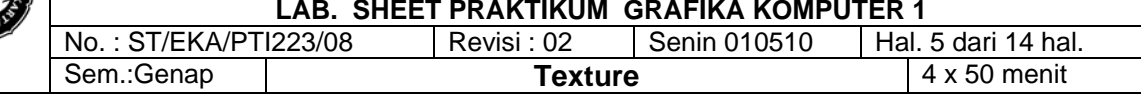

```
for (j = 0; j < checkImageWidth; j++) {
    c = (((\left(\frac{1}{80x8}\right)=-0\right) \(\left(\frac{1}{80x8}\right)=-0\right) * 255;
   checkImage[i][j][0] = (GLubyte) c;
    checkImage[i][j][1] = (GLubyte) c;
    checkImage[i][j][2] = (GLubyte) c;
   checkImage[i][j][3] = (GLubyte) 255;c = (((i&0x10)=0)^{(i&0x10)}=-0)*255;otherImage[i][j][0] = (GLubyte) c;
   otherImage[i][j][1] = (GLubyte) 0;
   otherImage[i][j][2] = (GLubyte) 0;
   otherImage[i][j][3] = (GLubyte) 255; }
 }
```
### **void** init(**void**)

```
{
```
}

 glClearColor (0.0, 0.0, 0.0, 0.0); glShadeModel(GL\_FLAT); glEnable(GL\_DEPTH\_TEST);

```
 makeCheckImages();
 glPixelStorei(GL_UNPACK_ALIGNMENT, 1);
```
glGenTextures(2, texName);

```
 glBindTexture(GL_TEXTURE_2D, texName[0]);
```

```
 glTexParameteri(GL_TEXTURE_2D, GL_TEXTURE_WRAP_S, GL_CLAMP);
```

```
glTexParameteri(GL_TEXTURE_2D, GL_TEXTURE_WRAP_T, GL_CLAMP);
glTexParameteri(GL_TEXTURE_2D, GL_TEXTURE_MAG_FILTER, GL_NEAREST);
```

```
glTexParameteri(GL_TEXTURE_2D, GL_TEXTURE_MIN_FILTER, GL_NEAREST);
```

```
 glTexImage2D(GL_TEXTURE_2D, 0, GL_RGBA, checkImageWidth,
       checkImageHeight, 0, GL_RGBA, GL_UNSIGNED_BYTE,
```

```
 checkImage);
```

```
 glBindTexture(GL_TEXTURE_2D, texName[1]);
```

```
 glTexParameteri(GL_TEXTURE_2D, GL_TEXTURE_WRAP_S, GL_CLAMP);
glTexParameteri(GL_TEXTURE_2D, GL_TEXTURE_WRAP_T, GL_CLAMP);
glTexParameteri(GL_TEXTURE_2D, GL_TEXTURE_MAG_FILTER, GL_NEAREST);
```

```
glTexParameteri(GL_TEXTURE_2D, GL_TEXTURE_MIN_FILTER, GL_NEAREST);
```

```
glTexEnvf(GL_TEXTURE_ENV, GL_TEXTURE_ENV_MODE, GL_DECAL);
```

```
 glTexImage2D(GL_TEXTURE_2D, 0, GL_RGBA, checkImageWidth,
```

```
 checkImageHeight, 0, GL_RGBA, GL_UNSIGNED_BYTE, otherImage);
 glEnable(GL_TEXTURE_2D);
```

```
}
```
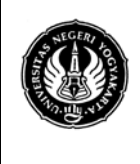

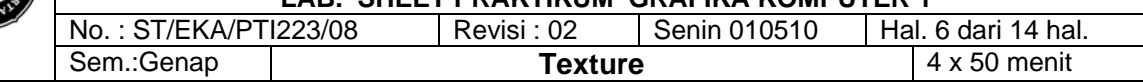

```
void display(void)
```

```
{
  glClear(GL_COLOR_BUFFER_BIT | GL_DEPTH_BUFFER_BIT);
  glBindTexture(GL_TEXTURE_2D, texName[0]);
  glBegin(GL_QUADS);
  glTexCoord2f(0.0, 0.0); glVertex3f(-2.0, -1.0, 0.0);
  glTexCoord2f(0.0, 1.0); glVertex3f(-2.0, 1.0, 0.0);
  glTexCoord2f(1.0, 1.0); glVertex3f(0.0, 1.0, 0.0);
  glTexCoord2f(1.0, 0.0); glVertex3f(0.0, -1.0, 0.0);
  glEnd();
  glBindTexture(GL_TEXTURE_2D, texName[1]);
  glBegin(GL_QUADS);
  glTexCoord2f(0.0, 0.0); glVertex3f(1.0, -1.0, 0.0);
  glTexCoord2f(0.0, 1.0); glVertex3f(1.0, 1.0, 0.0);
  glTexCoord2f(1.0, 1.0); glVertex3f(2.41421, 1.0, -1.41421);
  glTexCoord2f(1.0, 0.0); glVertex3f(2.41421, -1.0, -1.41421);
  glEnd();
  glFlush();
}
void reshape(int w, int h)
{
  glViewport(0, 0, (GLsizei) w, (GLsizei) h);
  glMatrixMode(GL_PROJECTION);
  glLoadIdentity();
  gluPerspective(60.0, (GLfloat) w/(GLfloat) h, 1.0, 30.0);
  glMatrixMode(GL_MODELVIEW);
  glLoadIdentity();
  glTranslatef(0.0, 0.0, -3.6);
}
void keyboard(unsigned char key, int x, int y)
{
  switch (key) {
    case 27:
      exit(0);
      break;
  }
}
```

```
int main(int argc, char** argv)
{
  glutInit(&argc, argv);
```
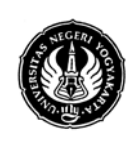

**LAB. SHEET PRAKTIKUM GRAFIKA KOMPUTER 1**

No. : ST/EKA/PTI223/08 | Revisi : 02 | Senin 010510 | Hal. 7 dari 14 hal.<br>Sem.:Genap | **Texture** | 4 x 50 menit Sem.:Genap **Texture** 

```
 glutInitDisplayMode(GLUT_SINGLE | GLUT_RGB | GLUT_DEPTH);
  glutInitWindowSize(250, 250);
  glutInitWindowPosition(100, 100);
  glutCreateWindow(argv[0]);
  init();
  glutReshapeFunc(reshape);
  glutDisplayFunc(display);
  glutKeyboardFunc (keyboard);
  glutMainLoop();
  return 0; 
}
#else
int main(int argc, char** argv)
{
   fprintf (stderr, "program tekstur didemontrasikan dengan OpenGL Versi 1.0.\n");
   return 0;
}
#endif
Program 3
/* membuat texture papan catur */
#include <GL/glut.h>
#include <stdlib.h>
#include <stdio.h>
#ifdef GL_VERSION_1_1
#define checkImageWidth 64
#define checkImageHeight 64
#define subImageWidth 16
#define subImageHeight 16
static GLubyte checkImage[checkImageHeight][checkImageWidth][4];
static GLubyte subImage[subImageHeight][subImageWidth][4];
```
**static** GLuint texName;

```
void makeCheckImages(void)
{
  int i, j, c;
 for (i = 0; i < checkImageHeight; i++) {
   for (j = 0; j < checkImageWidth; j++) {
     c = (((i&0x8) == 0)^(((i&0x8)) == 0))*255;checkImage[i][j][0] = (GLubyte) c;
```
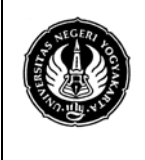

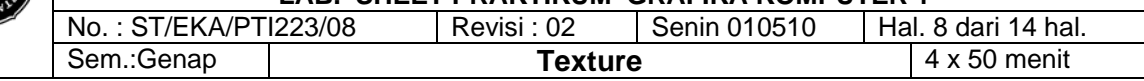

```
checkImage[i][j][1] = (GLubyte) c;
    checkImage[i][j][2] = (GLubyte) c;
    checkImage[i][j][3] = (GLubyte) 255; }
  }
 for (i = 0; i < subImageHeight; i++) {
   for (j = 0; j < subImageWidth; j++) {
    c = (((i&0x4)=0)^{(i&0x4)}=-0)^{*255};
    subImage[i][j][0] = (GLubyte) c;
    subImage[i][j][1] = (GLubyte) 0;subImage[i][j][2] = (GLubyte) 0;
    subImage[i][j][3] = (GLubyte) 255; }
  }
}
void init(void)
{ 
  glClearColor (0.0, 0.0, 0.0, 0.0);
  glShadeModel(GL_FLAT);
  glEnable(GL_DEPTH_TEST);
  makeCheckImages();
  glPixelStorei(GL_UNPACK_ALIGNMENT, 1);
  glGenTextures(1, &texName);
  glBindTexture(GL_TEXTURE_2D, texName);
 glTexParameteri(GL_TEXTURE_2D, GL_TEXTURE_WRAP_S, GL_REPEAT);
 glTexParameteri(GL_TEXTURE_2D, GL_TEXTURE_WRAP_T, GL_REPEAT);
 glTexParameteri(GL_TEXTURE_2D, GL_TEXTURE_MAG_FILTER, GL_NEAREST);
  glTexParameteri(GL_TEXTURE_2D, GL_TEXTURE_MIN_FILTER, GL_NEAREST);
  glTexImage2D(GL_TEXTURE_2D, 0, GL_RGBA, checkImageWidth, checkImageHeight, 0, GL_RGBA, 
GL_UNSIGNED_BYTE, checkImage);
}
void display(void)
{
 glClear(GL_COLOR_BUFFER_BIT | GL_DEPTH_BUFFER_BIT);
  glEnable(GL_TEXTURE_2D);
  glTexEnvf(GL_TEXTURE_ENV, GL_TEXTURE_ENV_MODE, GL_DECAL);
  glBindTexture(GL_TEXTURE_2D, texName);
  glBegin(GL_QUADS);
  glTexCoord2f(0.0, 0.0); glVertex3f(-2.0, -1.0, 0.0);
```
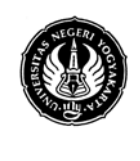

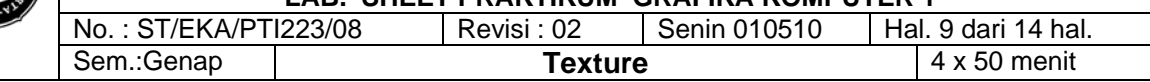

```
 glTexCoord2f(0.0, 1.0); glVertex3f(-2.0, 1.0, 0.0);
  glTexCoord2f(1.0, 1.0); glVertex3f(0.0, 1.0, 0.0);
  glTexCoord2f(1.0, 0.0); glVertex3f(0.0, -1.0, 0.0);
  glTexCoord2f(0.0, 0.0); glVertex3f(1.0, -1.0, 0.0);
  glTexCoord2f(0.0, 1.0); glVertex3f(1.0, 1.0, 0.0);
  glTexCoord2f(1.0, 1.0); glVertex3f(2.41421, 1.0, -1.41421);
  glTexCoord2f(1.0, 0.0); glVertex3f(2.41421, -1.0, -1.41421);
  glEnd();
  glFlush();
  glDisable(GL_TEXTURE_2D);
}
void reshape(int w, int h)
{
  glViewport(0, 0, (GLsizei) w, (GLsizei) h);
  glMatrixMode(GL_PROJECTION);
  glLoadIdentity();
  gluPerspective(60.0, (GLfloat) w/(GLfloat) h, 1.0, 30.0);
  glMatrixMode(GL_MODELVIEW);
  glLoadIdentity();
  glTranslatef(0.0, 0.0, -3.6);
}
void keyboard (unsigned char key, int x, int y)
{
  switch (key) {
    case 's':
    case 'S':
      glBindTexture(GL_TEXTURE_2D, texName);
      glTexSubImage2D(GL_TEXTURE_2D, 0, 12, 44, subImageWidth, subImageHeight, GL_RGBA,
               GL_UNSIGNED_BYTE, subImage);
      glutPostRedisplay();
      break;
    case 'r':
    case 'R':
      glBindTexture(GL_TEXTURE_2D, texName);
      glTexImage2D(GL_TEXTURE_2D, 0, GL_RGBA, checkImageWidth, checkImageHeight, 0, GL_RGBA,
            GL_UNSIGNED_BYTE, checkImage);
      glutPostRedisplay();
      break;
    case 27:
      exit(0);
      break;
```
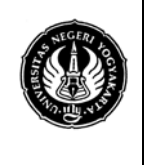

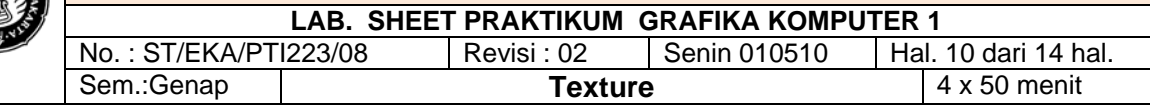

```
 default:
```

```
 break;
  }
}
int main(int argc, char** argv)
{
  glutInit(&argc, argv);
  glutInitDisplayMode(GLUT_SINGLE | GLUT_RGB | GLUT_DEPTH);
  glutInitWindowSize(250, 250);
  glutInitWindowPosition(100, 100);
  glutCreateWindow(argv[0]);
  init();
  glutDisplayFunc(display);
  glutReshapeFunc(reshape);
  glutKeyboardFunc(keyboard);
  glutMainLoop();
  return 0; 
}
#else
int main(int argc, char** argv)
{
   fprintf (stderr, "program didemontrasikan dengan OpenGL Versi 1.0.\n");
   return 0;
}
#endif
```
### Program 4

```
/* program menggambar texture teapot */
```
#include <GL/glut.h> #include <stdlib.h> #include <stdio.h>

```
#define stripeImageWidth 32
GLubyte stripeImage[4*stripeImageWidth];
```

```
#ifdef GL_VERSION_1_1
static GLuint texName;
#endif
```

```
void makeStripeImage(void)
{
  int j;
```
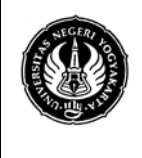

#### **UNIVERSITAS NEGERI YOGYAKARTA LAB. SHEET PRAKTIKUM GRAFIKA KOMPUTER 1**

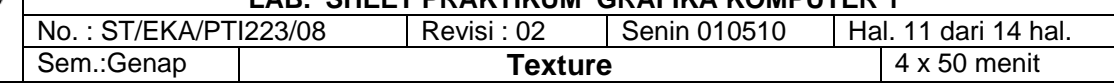

```
for (j = 0; j < stripeImageWidth; j++) {
   stripeImage[4^*] = (GLubyte)((\text{K} = 4) ? 255 : 0);
   stripeImage[4^*j+1] = (GLubyte) ((j>4) ? 255 : 0);
   stripeImage[4^*j+2] = (GLubyte) 0;stripeImage[4^*j+3] = (GLubyte) 255;
  }
}
```

```
/* pengaturan koordinat texture */
```

```
static GLfloat xequalzero[] = {1.0, 0.0, 0.0, 0.0};
static GLfloat slanted[] = {1.0, 1.0, 1.0, 0.0};
static GLfloat *currentCoeff;
static GLenum currentPlane;
static GLint currentGenMode;
```

```
void init(void)
```

```
{
```

```
 glClearColor (0.0, 0.0, 0.0, 0.0);
 glEnable(GL_DEPTH_TEST);
 glShadeModel(GL_SMOOTH);
```

```
 makeStripeImage();
 glPixelStorei(GL_UNPACK_ALIGNMENT, 1);
```
### #ifdef GL\_VERSION\_1\_1

```
 glGenTextures(1, &texName);
  glBindTexture(GL_TEXTURE_1D, texName);
#endif
 glTexParameteri(GL_TEXTURE_1D, GL_TEXTURE_WRAP_S, GL_REPEAT);
 glTexParameteri(GL_TEXTURE_1D, GL_TEXTURE_MAG_FILTER, GL_LINEAR);
  glTexParameteri(GL_TEXTURE_1D, GL_TEXTURE_MIN_FILTER, GL_LINEAR);
#ifdef GL_VERSION_1_1
  glTexImage1D(GL_TEXTURE_1D, 0, GL_RGBA, stripeImageWidth, 0,GL_RGBA, GL_UNSIGNED_BYTE, 
stripeImage);
#else
 glTexImage1D(GL_TEXTURE_1D, 0, 4, stripeImageWidth, 0,GL_RGBA, GL_UNSIGNED_BYTE, ripeImage);
#endif
 glTexEnvf(GL_TEXTURE_ENV, GL_TEXTURE_ENV_MODE, GL_MODULATE);
  currentCoeff = xequalzero;
  currentGenMode = GL_OBJECT_LINEAR;
```

```
 currentPlane = GL_OBJECT_PLANE;
```

```
 glTexGeni(GL_S, GL_TEXTURE_GEN_MODE, currentGenMode);
```
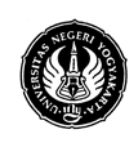

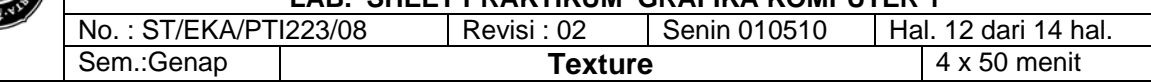

```
 glTexGenfv(GL_S, currentPlane, currentCoeff);
```

```
 glEnable(GL_TEXTURE_GEN_S);
  glEnable(GL_TEXTURE_1D);
  glEnable(GL_CULL_FACE);
  glEnable(GL_LIGHTING);
  glEnable(GL_LIGHT0);
  glEnable(GL_AUTO_NORMAL);
  glEnable(GL_NORMALIZE);
  glFrontFace(GL_CW);
  glCullFace(GL_BACK);
  glMaterialf (GL_FRONT, GL_SHININESS, 64.0);
}
void display(void)
{
  glClear(GL_COLOR_BUFFER_BIT | GL_DEPTH_BUFFER_BIT);
  glPushMatrix ();
  glRotatef(45.0, 0.0, 0.0, 1.0);
#ifdef GL_VERSION_1_1
  glBindTexture(GL_TEXTURE_1D, texName);
#endif
  glutSolidTeapot(2.0);
  glPopMatrix ();
  glFlush();
}
void reshape(int w, int h)
{
  glViewport(0, 0, (GLsizei) w, (GLsizei) h);
  glMatrixMode(GL_PROJECTION);
  glLoadIdentity();
 if (w \leq h)
    glOrtho (-3.5, 3.5, -3.5*(GLfloat)h/(GLfloat)w,3.5*(GLfloat)h/(GLfloat)w, -3.5, 3.5);
  else
    glOrtho (-3.5*(GLfloat)w/(GLfloat)h, 3.5*(GLfloat)w/(GLfloat)h, -3.5, 3.5, -3.5, 3.5);
  glMatrixMode(GL_MODELVIEW);
  glLoadIdentity();
}
void keyboard (unsigned char key, int x, int y)
{
  switch (key) {
```
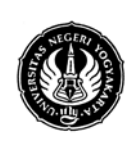

**case** 'e':

# **FAKULTAS TEKNIK**

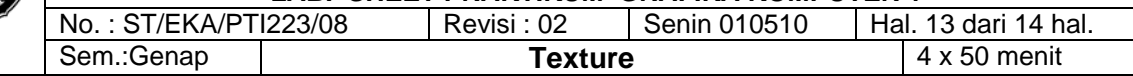

```
 case 'E':
      currentGenMode = GL_EYE_LINEAR;
     currentPlane = GL_EYE_PLANE;
      glTexGeni(GL_S, GL_TEXTURE_GEN_MODE, currentGenMode);
      glTexGenfv(GL_S, currentPlane, currentCoeff);
      glutPostRedisplay();
      break;
    case 'o':
    case 'O':
      currentGenMode = GL_OBJECT_LINEAR;
      currentPlane = GL_OBJECT_PLANE;
      glTexGeni(GL_S, GL_TEXTURE_GEN_MODE, currentGenMode);
      glTexGenfv(GL_S, currentPlane, currentCoeff);
      glutPostRedisplay();
      break;
    case 's':
    case 'S':
      currentCoeff = slanted;
      glTexGenfv(GL_S, currentPlane, currentCoeff);
      glutPostRedisplay();
      break;
    case 'x':
    case 'X':
      currentCoeff = xequalzero;
      glTexGenfv(GL_S, currentPlane, currentCoeff);
      glutPostRedisplay();
      break;
    case 27:
      exit(0);
      break;
    default:
      break;
  }
}
int main(int argc, char** argv)
{
  glutInit(&argc, argv);
 glutInitDisplayMode (GLUT_SINGLE | GLUT_RGB | GLUT_DEPTH);
  glutInitWindowSize(256, 256);
  glutInitWindowPosition(100, 100);
  glutCreateWindow (argv[0]);
  init ();
```
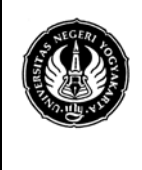

### **UNIVERSITAS NEGERI YOGYAKARTA**

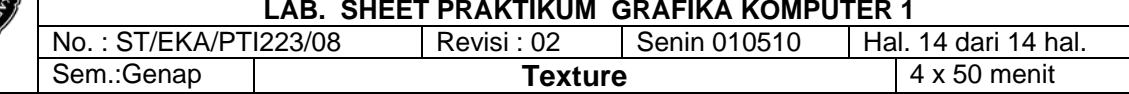

 glutDisplayFunc(display); glutReshapeFunc(reshape); glutKeyboardFunc(keyboard); glutMainLoop(); **return** 0;

}

### **Tugas**

- 1. Cobalah program diatas
- 2. Lakukan perubahan sintak atau nilai yang ada dalam program diatas ( yang berhubungan dengan texture saja)
- 3. Masukan hasil pengamatan dan masukan hasilnya yang disertai gambar hasil compile dalam tabel pengamatan yang disesuaikan dengan pengamatan anda.
- 4. Pada labsheet praktikum topik ini belum di lengkapi dengan teori mengenai teksture secara detail oleh karena itu buatlah makalah yang berisi tentang texture dengan topik:
	- a. Tekture obyek serta Tekture koordinat  $\rightarrow$  NIM ganjil
	- b. Teksture matrik serta Pencahayaan dan teksture  $\rightarrow$ NIM genap

Makalah minimal 2 halaman A4 1 spasi, font: new time roman 12, tidak termasuk contoh program – kumpulkan soft copy.

Hasil dikumpulkan minggu depan